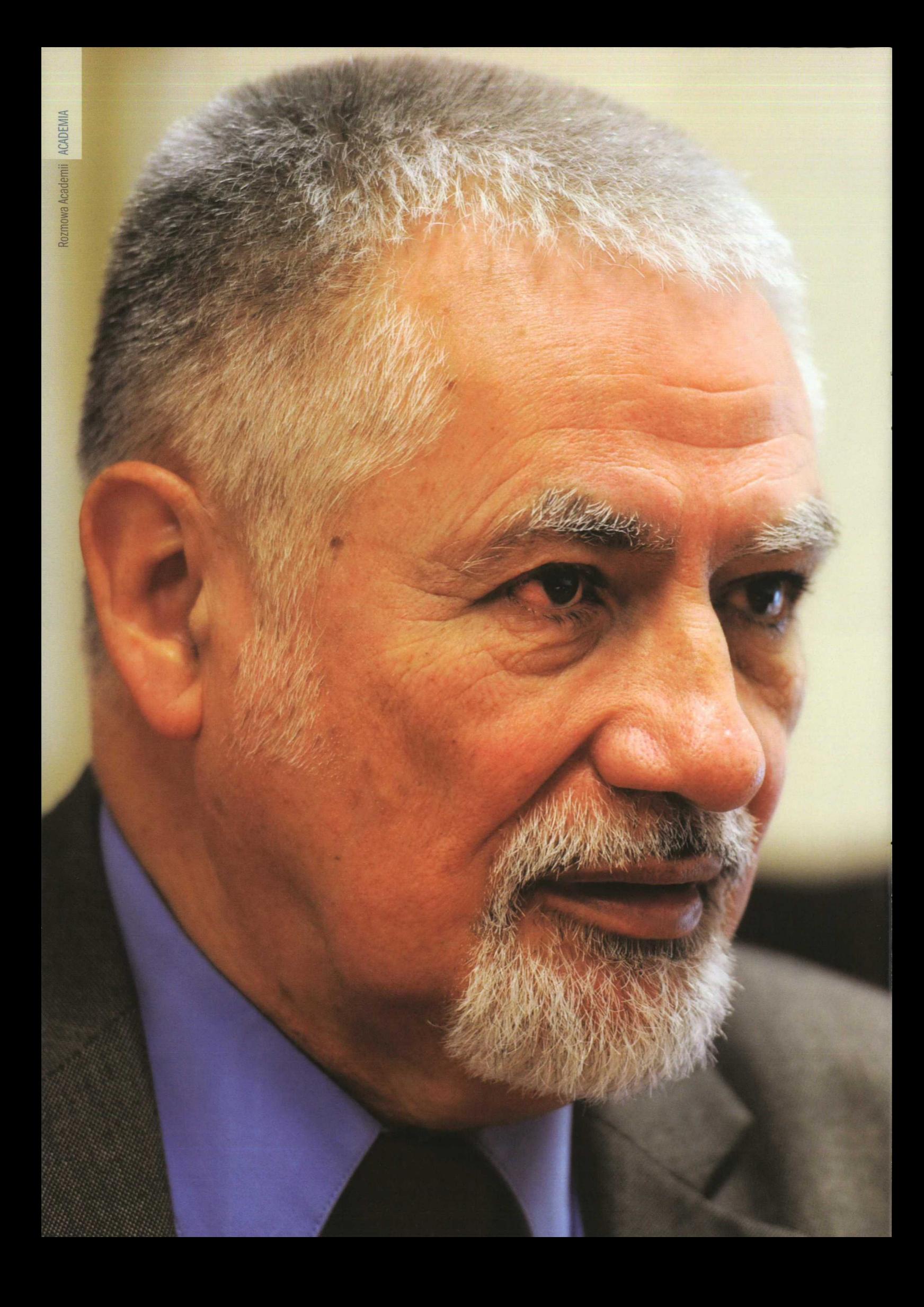

Prof. dr hab. Jan Madey

# Czasami myślę w ALGOL-u

## **Academia: Zajmuje się pan inżynierią oprogramowania. Czyli... czym?**

*Jan Madey: Inżynieria oprogramowania to próba zastosowania <sup>w</sup> informatyce metod klasycznej inżynierii. Na przykład przed wybudowaniem domu robimyjego projekt <sup>i</sup> ustalamy wszystkie szczegółY, prace wykonujemy ściśle według tego projektu, <sup>a</sup> po zbudowaniu sprawdzamy, czy wszystko zostało zrobione właściwie. <sup>W</sup> informatyce zaś materia, <sup>z</sup> której się konstruuje, jest ulotna <sup>i</sup> wydaje się, że ,, wszystko można". To tak, Jakby <sup>w</sup> trakcie budowy domu zamawiający ciągle zmieniał zdanie - <sup>a</sup> to chce okna <sup>z</sup> drugiej strony, <sup>a</sup> to trzy piętra zamiast dwóch. Nawet przy budowaniu dużych systemów informatycznych często wymagania <sup>i</sup> potrzeby nie sq precyzyjnie sformułowane.*

*Termin ,,inżynieria oprogramowania" pojawi! się <sup>w</sup> <sup>1968</sup> roku, kiedy zaczęto sobie zdawać sprawę, że brak podejścia analogicznego jak <sup>w</sup> klasycznej inżynierii rodzi problemr, ponieważ duże systemy już wówczas były bardzo skomplikowane. Często i teraz słyszy się narzekania, że informatycy coś źle zrobili. <sup>A</sup> na ogół to nie jest ich wina, ponieważ to, co mieli zrobić, nie zostało sprecyzowane. Pamiętajmy; że język naturalnyjest niejednoznaczny <sup>i</sup> opisanie problemu tylko wsposób .potoczny" -na ogół potrzebna* est duża ścisłość.

*y tym* systemy informatyczne są roz*paite. Mamy takie, gdzie trzeba stoso*vać metody bardzo precyzyjnie, gdyż d poprawnego działania tych systemów deży zdrowie lub życie ludzi (np. zastowania medvczne czy militarne). Tam potrzebny bardzo szczegółowy opis. kolei np. system zarządzający uczelnią na dużo elementów, które mogą ulegać ciągłym zmianom. Tutaj przydaje się *informatyzacji logu między odbiorcą i póiniej wykonawcą.*

*Mamy zatem dwa skrajnie różne podejścia. Jest to problematyka bardzo trudna, żywa. Jeszcze długo będzie nas męczyła, bo zmiany technologiczne wymuszają nowy sposób myślenia.*

### **Nowy na jakim poziomie?**

*Tzw. prawo Moore'a mówi, że co około dwa lata technologia staje się dwa razy lepsza: zmniejszają się gabaryty, zwiększa się moc urządzeń itd. Ten szalony postęp pogania inżynierię oprogramowania, bo technologia ciągle na coś nowego pozwala, do czegoś nowego zachęca.*

*Pamietajmy, że oprogramowanie na najniższym poziomie to tak naprawdę wciąż po prostu ciągi zer <sup>i</sup> jedynek odpowiednio przedstawione <sup>w</sup> pamięci <sup>i</sup> rejestrach komputera. Pierwsze programy były pisane rzeczywiście w postaci skończonej długości takich ciągów* <sup>O</sup>*pomyłkę było bardzo łatwo, znalezienie błędu czy wykazanie poprawności było ogromnie trudne. Teraz używa się języków <sup>i</sup> systemów, które ukrywają przed nami prawdziwą strukturę oprogramowania.*

*Moją pierwszą miłością były języki programowania, nie inżynieria, bo wtedy jej jeszcze nie było. ALGOL <sup>60</sup> to był mój pierwszy Język, który znałem jak własną kieszeń. Żartem mówiłem, że jak się budzę w nocr, to mówię w ALGOL-u, <sup>a</sup> nie po polsku. Pierwsze trzy polskie podręczniki języka ALGOL <sup>60</sup> ukazały się <sup>w</sup> <sup>1965</sup> roku -jestem autorem jednego z nich.*

## **Ukończył pan ówczesny Wydział Matematyki** <sup>i</sup> **Fizyki UW - dzisiejszy słynny MIM (Wydział Matematyki Informatyki** <sup>i</sup> **Mechaniki UW). Wszystko zaczyna się od matematyki?**

*Zacznijmy od tego, że termin ,,informatyka" jest bardzo niejednoznaczny. Pokrywa olbrzymie spektrum zarówno dziedziny badawczej, aplikacyjnej, jak <sup>i</sup> praktycznych umiejętności. Od informatyka oczekuje się, że zaprojektuje* *olbrzymi system, napisze dobrze działającą aplikację, zna perfekcyjnie nowy system X oraz potrafi naprawić drukarkę. A takich omnibusów nie ma. Jeśli zaś chodzi <sup>o</sup> naukę, to postawienie granicy między informatykiem <sup>a</sup> matematykiem jest niemożliwe. Niektórzy zaczynają zajmować się matematyką, a potem zaczyna ich fascynować informatyka teoretyczna. Podstawowa różnica polega na tym, że prawdziwy matematyk rozwija matematykę dla matematyki. Nie pyta, po co, bo nie <sup>o</sup> to chodzi. Natomiast informatyk, nawet teoretyk, cały czas (choćby podświadomie) zastanawia się, po co to robi.*

## **Jak to się stało, że studiując matematykę, zainteresował się pan informatyką?**

*<sup>W</sup> szkole miałem inklinacje matematyczne, chociaż ciągnęło mnie do rzeczy praktycznych. <sup>W</sup> liceum Reytana miałem bardzo dobrych nauczycieli matematyki i połknąłem bakcyla.*

*Na studiach szlo mi dobrze, choć się zajmowałem wieloma rzeczami jednocześnie, w tym bardzo dużo sportem. Matematyka mi się podobała, ale nadal ciągnęło mnie do praktyki. Po drugim roku pojawiła się na wydziale zupełnie nowa możliwość - sekcja metod numerycznych, na którą się zapisałem. Uczęszczałem przy tym na zajęcia prowadzone przez prof Stanisława Turskiego (ówczesnego rektora UltV), który w ten sposób mnie poznał.*

*Jego starszy syn, Władysław M. Turski, astronom z pierwotnego wykształcenia, zainteresował się komputerami. Dowiedział się, że <sup>w</sup> Danii jest firma Regnecentralen, która zatrudnia świetnych informatyków, produkuje komputery <sup>o</sup> nazwie GIER <sup>i</sup> myśli <sup>o</sup> ekspansji na rynek Europy Środkowo-Wschodniej. Rektor Turski nawiązał kontakt z dyrektorem Regnecentralen <sup>i</sup> ustalono, że jeden egzemplarz GIER-a przyjedzie do Warszawy na wystawę jesienią <sup>1963</sup> roku. <sup>W</sup> zwiqz-*

Nr 4 (44) 2015

*ku z tym postanowiono wysłać dwie osoby do Kopenhagi na miesięczny staż. Oczywistym kandydatem był dr Andrzej Kiełbasiński, który prowadził numerykę, natomiast ku mojemu wielkiemu zdumieniu drugą osobą byłem ja - wówczas student czwartego roku. Rektor Turski ewidentnie zainwestował we mnie.*

*To był niezwykle udany pobyt, <sup>w</sup> czasie którego sporo nauczyliśmysię, poznaliśmy czołówkę informatycznąfirmy; zdobyliśmy pierwsze szlify <sup>w</sup> programowaniu GIER-a. <sup>A</sup> gdy GIER pojawił się <sup>w</sup> listopadzie <sup>1963</sup> roku <sup>w</sup> Pałacu Kultury <sup>i</sup> Nauki, to ja odpowiadałem za wszystko. Komputerzostał udostępniony Uniwersytetowi do badań naukowych praktycznie przez całą dobę siedem dni <sup>w</sup> tygodniu. Korzystali głównie astronomowie, chemicy, ekonomiści, fi.zycy* <sup>i</sup>*matematycy. <sup>A</sup> ja zarządzałem wszystkim, <sup>a</sup> jednocześnie studiowałem, pisałem pracę magisterską, przyjmowałem Duńczyków...*

#### **. .miał pan wtedy 21 lat.**

*Tak. Nie było łatwo to wszystko godzić. <sup>W</sup> styczniu 1964 roku na bardzo wysokim szczeblu zapadła decyzja <sup>o</sup> zakupie GIER-a (za około 140 tysięcy dolarów USA). Po zakończeniu wystawy okazałem się jedynym właścicielem kluczy do pomieszczenia, gdzie stal komputer. Nasz technik pojechał się szkolić do Danii <sup>i</sup> było jasne, że bez opieki technicznej komputera nikt nie może używać. Poza mną. To był wtedy mój <sup>11</sup>osobisty komputer", jakby obecne PC, ale <sup>o</sup> innych gabarytach.*

*Był piękny Wyglądał jak trzydrzwiowa drewniana meblowa szafa. Monitorem była elektryczna maszyna do pisania. Wydruk na papierze odpowiadał temu, co teraz dostajemy na ekranie, <sup>a</sup> klawiatura maszyny pełniła funkcję klawiatury komputem. Oprócz tego był bardzo szybki czytnik taśmy papierowej. Nigdy nie zrobiono lepszego. Czytał 2 tysiące znaków (to jest <sup>5</sup> metrow taśmy) na sekundę. <sup>4</sup> kwietnia <sup>1964</sup> roku, nie mając jeszcze 22 lat, zdałem egzamin magisterski Tego samego dnia zostałem przyjęty na etatasystenta. Oficjalnie <sup>1</sup> lutego powstał Zakład Obliczeń Numerycznych (ZON) - uniwer sytecki ośrodek obliczeniowy <sup>w</sup> postaci*

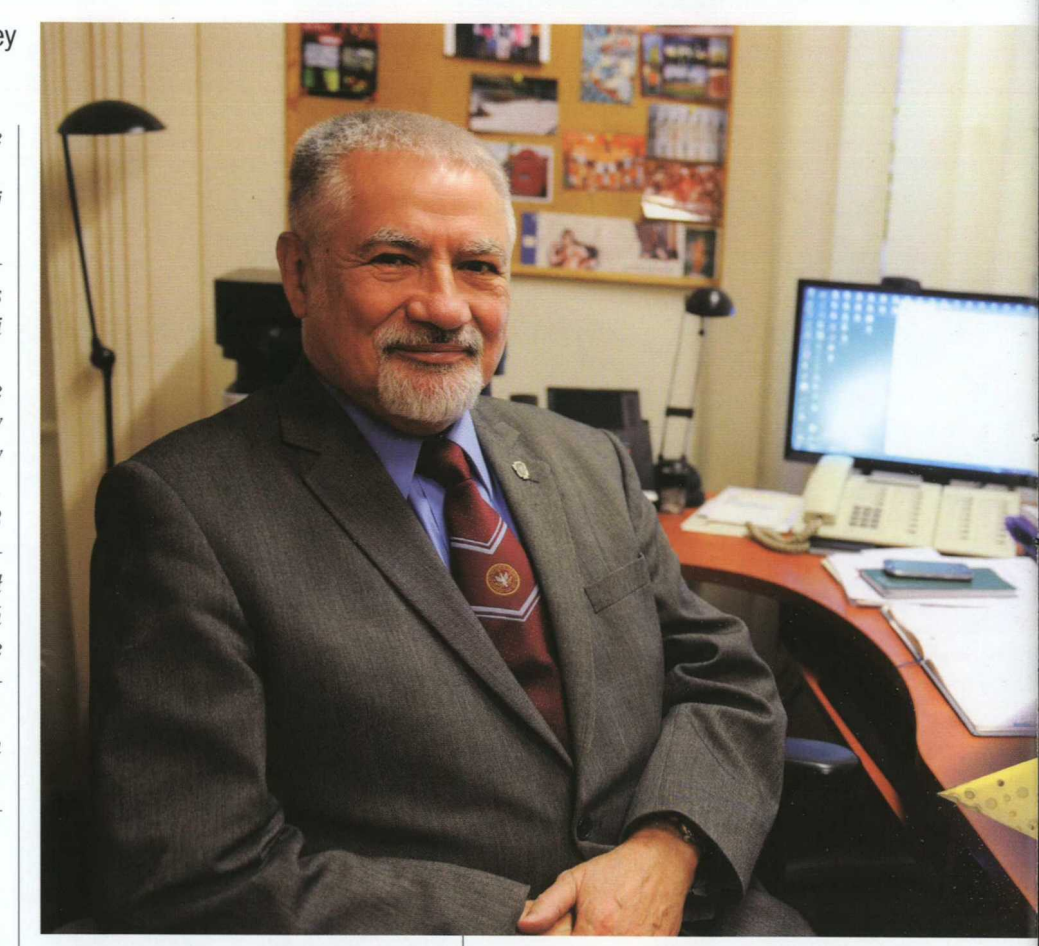

*tzw. gospodarstwa pomocniczego, czyli jednostki, która mogła zarabiać. Zysk, jeśli się pojawiał, był dzielony wedle zasady- 70% na zakup aparatury, 20% na cele socjalne, 10% na nagrody Zarabialismy krocie. Ustaliliśmy cenę 3 tysiące złotych za godzinę pracy komputem, a 5 tysięcy złotych, jeśli dodatkowo programowaliśmy Byliśmy kurą znoszącą złote jajka przez wiele lat. Te 70% szło na zakup aparatury dla wszelkich jednostek uniwersytetu, <sup>a</sup> zwłaszcza chemii* <sup>i</sup>*fizyki. Od <sup>1</sup> maja <sup>1964</sup> roku, nadal nie mając <sup>22</sup> lat, zostałem zastępcą kierownika ZON-u, <sup>a</sup> kierownikiem był rektor. Bardzo wcześnie trafiłem na głęboką wodę.*

#### **Szło panu jak <sup>z</sup> płatka?**

*Nie, zaczęły się najróżniejsze problemy Na przykład taśma papierowa do czytnika musiała być wysokiejjakości. <sup>W</sup>* Ol,1,J'm *czasie tylko w Jeziornie produkowano taką taśmę, ale papier (pergamin) nie był dość dobry. <sup>W</sup> zamian za mój podręcznik ALGOL-u dostałem kilkanaście paczek taśmy z Danii, lecz oczywiście nie było to rozwiązanie docelowe. Ulżyło mi dopiero, gdy ówczesny minister han-* *dlu zagranicznego Witold Trąmpczyński osobiście zadzwonił do mnie, żeby mi powiedzieć, że załatwił dla nas możliwość stałego zakupu taśmy*

*Pamiętam Targi Poznańskie <sup>w</sup> 1965 roku. Regnecentralen wynajmowało mnie jako eksperta. Na oficjalnym otwarciu stoimy z rektorem Turskim przy stoisku GIER-a. Idzie delegacja rządowa z premierem Cyrankiewiczem na czele. Premier się odłącza, podchodzi do nas <sup>i</sup> pyta, czy to jest ta maszyna, <sup>o</sup> którą pan rektor tak walczył. To pokazuje, na jakim szczeblu wszystko było załatwiane.*

*<sup>W</sup> 1975 roku Instytut Maszyn Matematycznych UW połączył się z ZON -em <sup>i</sup> powstał Instytut Informatyki, którego pierwszym dyrektorem był prof Stanislaw Turski, <sup>a</sup> <sup>w</sup> <sup>1976</sup> roku, kiedy odszedł na emeryturę, ja zostałem p.o. dyrektorem. <sup>W</sup> 1977 roku Instytut przejął prof Władysław M. Turski, <sup>a</sup> ja zostałem jego zastępcą. <sup>W</sup> <sup>1984</sup> roku ja przejąłem pałeczkę <sup>i</sup> pe/nilem funkcję dyrektora, <sup>z</sup> przerwą na dwuletni pobyt w Kanadzie, do 1996 roku, kiedy to zostałem prorektorem UW*

Nr 4 (44) 2015

**Pamiątka prof. Madeya - gwiazdka zrobiona <sup>z</sup> taśmy perforowanej, która służyła do pnenoszenia danych <sup>i</sup> programów napisanych m.in. w ALGOL-u**

> **Jak zdołał Pan znaleźć czas na doktorat?** *<sup>W</sup> <sup>1967</sup> roku pojechałem*

*na rok do Anglii jako stypendysta British Council i miałem możliwaść zajmować się (na Uniwersytecie Londyńskim) już wyłącznie nauką. Trochę później zacząłem intensywnie pracować nad doktoratem - tematem było tzw. wnioskowanie gramatyczne. <sup>W</sup> dużym uproszczeniu jest to próba modelowania, jak dziecko przyswaja język naturalny Dziecko nie uczy się grama· tyki, ale poprzez przykłady i kontrprzykłady (będąc poprawianym przez rodzi· ców). <sup>W</sup> ten sam sposób postanowiłem spróbować "uczyć" komputer.*

*Uzyskałem przy tym zgodę swojej Rady Wydziału (co było unikatowe i chyba nigdy więcej <sup>w</sup> historii się nie powtórzy /o) na to, żebym będąc sam magistrem, mógł opiekować się wybranymi pracami* *magisterskimi. Pod moim kierunkiem powstało wtedy pięć prac. Ja wypracowałem metodykę, <sup>a</sup> moi magistranci realizowali odpowiednio dobrane fragmenty (moduły) powstającego oprogramowania. Chodziło mi* <sup>o</sup>*to, aby nie tylko mieć rozwiązanie teoretyczne, lecz także działający system, co się udało. Doktorat obroniłem <sup>w</sup> 1972 roku.*

## **Pracował pan już wtedy z naukowcami na świecie.**

*<sup>W</sup> 1971 roku odbywał się <sup>w</sup> Lublanie kongres IFIP - International Federation for Information Processing. Poznałem tam Amerykanina Jima Horninga, który nieco wcześniej zrobił doktorat z wnioskowania gramatycznego. Został nie tylko moim przyjacielem, ale także <sup>w</sup> pewnym sensie promotorem. Pisał listy polecające na moje pierwsze wyjazdy do Stanów, potem realizowaliśmy*  $du$ ży projekt polsko-amerykańsko-ka-

*nadyjski. Utrzymywałem <sup>z</sup> nim kontakt aż do jego śmierci. Gdy robiłem doktorat <sup>w</sup> 1972 roku, wiedziałem* <sup>o</sup>*wszystkim, co robiono na świecie <sup>w</sup> dziedzinie wnioskowania gramatycznego. Było niewiele miejsc, gdzie nad tym pracowano: Stany Zjednoczone,*

*Chiny <sup>i</sup> ja <sup>w</sup> Polsce. <sup>W</sup> 1973 roku uznałem, że trzeba uciąć ogony, które się za mną ciągnęły i gdzieś znowu popracować wyłącznie nauko· wo. Miałem kilka interesujących ofert ze świata. <sup>W</sup> szczególności Uniwersytet Techniczny <sup>w</sup> Monachium zaproponował bardzo ciekawą tematykę związaną <sup>z</sup> systemami operacyjnymi, co zadecydowało* <sup>o</sup>*wyborze tego ośrodka. Gdy przyjechałem do Monachium jesienią <sup>1973</sup> roku, okazało się, że jedyną specyfikacją problematyki, którą mam się zajmować, był list <sup>z</sup> zaproszeniem. Po raz kolejny zostałem rzucony na głęboką wodę. Ale to zaowocowało. Udało mi się rozwinąć problematykę i poznać głównych guru światowej informatyki. Początkowo pracowałem sam, później dano mi dwie osoby do współpracy i powstał system zarówno teoretyczny; jak <sup>i</sup> praktyczny - OSD Kit (Operating System Demonstration Kit). Wróciwszy do Połski, rozwinąłem ten*

*projekt tak istotnie, że powstało <sup>z</sup> niego*

*19 prac magisterskich i kilka doktoratów. Ja sam zrobiłem habilitację <sup>z</sup> tej tematyki.*

### **Od razu po powrocie zbudował pan silny zespól?**

*Cały mój zakład to byli moi magistranci. Problematyka stała się na tyle ciekawa, że zaproszono mnie do Stanów. <sup>W</sup> <sup>1979</sup> roku wyjechałem do Kalifornii, na Uniwersytet <sup>w</sup> Santa Cruz. Z powodu stanu wojennego ten pobyt się przedłużył do dwóch lat. Tam przede wszystkim uczyłem systemów operacyjnych oraz programowania <sup>w</sup> Pascalu. Szło mi tak dobrze, że nawet kandydowałem na najlepszego profesora roku na Uniwersytecie Kalifornijskim. Tam też nawiązałem kontakt <sup>z</sup> Instytutem Wanga w Massachusetts, <sup>w</sup> którym później przepracowałem rok.*

*<sup>W</sup> <sup>1989</sup> roku zamierzałem znowu wyjechać do Santa Cruz, kiedy prof David Parnas ściągnął mnie do Kanady To bardzo znany informatyk, który sławę światową zdobyłjuż <sup>w</sup> latach 70. ubiegłego stulecia <sup>w</sup> USA, ale po słynnym wystąpieniu przeciwko programowi .gwiezdnycti wojen" prezydenta Reagana przeniósł się do Kanady i właśnie kończył bardzo ciekawy projekt związany <sup>z</sup> poprawnością systemów wyłączających elektrownię atomową <sup>w</sup> razie awarii. Z nim pracowałem dwa lata, uzyskując interesujące wyniki. Stały się one podstawą polsko -amerykansko-kanadyjskiego projektu, który zaowocował dużym laboratorium <sup>w</sup> Instytucie Informatyki <sup>w</sup> Warszawie. Inicjatorem tego projektu był wspomniany już wcześniej Jim Horning, wówczas pracujący <sup>w</sup> firmie Digital, która wyłożyła na ten cel prawie pół miliona dolarów.*

*Rozwijałem dalej tę problematykę, zabierałem do Kanady swoich różnych podopiecznych jeszcze jako studentów, potem magistrantów, wreszcie doktorantów. <sup>I</sup> <sup>z</sup> tej tematyki uzyskałem tytuł profesora nauk technicznych. Moje główne wyniki nie miały charakteru matematycznego, nie wniosłem nic w matematykę, ale właśnie <sup>w</sup> informatykę techniczną, gdzie <sup>w</sup> podtekście jest zastosowanie.*

## **A jednocześnie przez cały czas pańską pasją była dydaktyka.**

*Na każdym etapie współpracowałem z młodymi ludźmi. <sup>W</sup> 1982 roku, gdy wróciłem ze Stanów, znalazł mnie Ryszard Rakowski, który w 1981 roku, jeszcze <sup>w</sup>stanie wojennym, namówił prof Jana Szczepańskiego, członka Rady Państwa, na utworzenie Krajowego Funduszu na rzecz Dzieci. Fundusz z czasem ukierunkował się na szczególnie zdolne dzieci. Ryszard Rakowski miał niezwykłą siłę przyciqgajqcq. Od <sup>30</sup> lat tym się zajmuję, <sup>a</sup> od kilkunastu latjestem szefem Funduszu. Fundusz doprowadził do tego, że 21 lat temu Polska zaczęła brać udział <sup>w</sup> konkursie EUCYS - European Union Contest for Young Scientists. Zostałem szefem jury <sup>w</sup> Polsce, <sup>a</sup> po kilku latach zacząłem jeździć <sup>z</sup> młodzieżą na finały europejskie. Obecnie jestem polskim organizatorem konkursu. Jeżdżę <sup>z</sup> młodzieżą już <sup>18</sup> lat rok <sup>w</sup> rok. Jesteśmy drugim krajem po Niemczech pod względem liczby przywiezionych nagród. Robimy absolutną furorę, zwłaszcza ten rok był niezwykle tłusty. <sup>W</sup> sumie <sup>w</sup> konkursie brało udział <sup>35</sup> państw, były <sup>104</sup> projekty, wszystkie kraje dostały co najwyżej trzy nagrody. <sup>Z</sup> jednym wyjątkiem - Polska dostała ich sześć!*

**Jak wychwytujecie młode talenty. .?** *Krajowy Fundusz na rzecz Dzieci zajmuje się młodzieżą <sup>w</sup> wieku szkolnym* *ze wszystkich dziedzin. Nauki ścisłe, humanistyczne, społeczne, balet, muzyka. Nabór odbywa się co rok* <sup>i</sup>*jedynie na rok. Stypendysta nie dostaje pieniędzy, tylko opiekę naukową* <sup>i</sup>*wsparcie. Aby kontynuować udział <sup>w</sup> programie, musi się corocznie sprawdzać. Wydarzeniem specjalnym Funduszu jest dwutygodniowy obóz, na którym sq wykłady* <sup>i</sup>*warsztaty. Zawsze tam jestem. Dawniej stacjonarnie, prowadząc zajęcia informatyczne. Teraz już tylko <sup>z</sup> jednorazowym wykładem, ale <sup>o</sup> dużo szerszej tematyce. Niektórzy <sup>z</sup> moich wychowanków, których poznałem jako 13-, 14-latków, sq dziś profesorami.*

*Niezwykle cieszy mnie to, że oni nie majq potrzeby emigrować. Globalizacja narzuca* <sup>i</sup>*ułatwia bycie "obywatelem świata". Trzeba jeździć. Ja sam spędziłem około dziesięciu lat za granicą, ale w Polsce jest moje miejsce, tu sq moje korzenie. Tutaj to wszystko później staram się zasadzać* i *pielęgnować. l,ależy* m4 *żeby ci młodzi ludzie też tak postępowal4* <sup>i</sup>*cieszy mnie, że wielu z nich tak właśnie robi. Robią karierę <sup>w</sup> Polsce, spędzają lata za granicą, sq znani na świecie, publikują <sup>w</sup> najlepszych czasopismach, sq zapraszani na najlepsze konferencje, zdobywają granty światowe, ale identyfikują się zPolskq.*

**Jest pan znany również jako opiekun zwycięzców konkursów programistycznych. Jak to się zaczęto?**

*<sup>W</sup> roku <sup>1994</sup> dowiaduję się, że w Amsterdamie odbywa się konkurs programistyczny dla uczelni. Kontaktuję się <sup>z</sup> organizatorami <sup>i</sup> dostaję kilka dni na zorganizowanie 3-osobowego zespołu. Gdzie się kieruję? Oczywiście do absolwentów Funduszu, gdzie zacząłem wprowadzać informatykę, studiujących już <sup>u</sup> nas na wydziale. Wybrałem trójkę, która pojechała, nie wiedząc nic na temat zawodów* i... *wygrała nokautujqco. Reguły konkursu: jeden komputer, trzech zawodników, pięć godzin, około dziesięciu zadań sformułowanych <sup>w</sup> postaci opowiastki (po angi.elsku).*

*I to jest inżynieria oprogramowania <sup>w</sup> kapsułce: mamy problem wyspecyfikowany <sup>w</sup> sposób nieprecyzyjny, bo <sup>w</sup> języku naturalnym. Mamy współpracę, bo jest zespól, ale ograniczone zasooy, bo jest jeden komputer. Mamy twardy termin, pracę <sup>w</sup> stresie - tak jak <sup>w</sup> życiu. <sup>W</sup> tym roku również dostaliśmy się do światowych finałów tego konkursu, <sup>i</sup> to jest już 22. rok <sup>z</sup> rzędu - nie ma na świecie obecnie innej uczelni <sup>z</sup> takim wynikiem!*

*Trochę się do tego przyczyniłem, dlatego że potrafię i lubię pracować <sup>z</sup> zespołami. Inwestuję <sup>w</sup> młodzież tak, jak we mnie inwestował prof Stanisław Turski: dał olbrzymią odpowiedzial* $ność, ale i zaufanie.$ 

> Rozmawiały **Anna Zawadzka** <sup>i</sup> **Agnieszka Pollo** zdjęcia **Jakub Ostałowski**

**Prof. dr hab. Jan Madey jest informatykiem związanym od początku swojej kariery naukowej z Uniwersytetem Warszawskim. Był wicedyrektorem pierwszego Ośrodka Obliczeniowego, współtwórcą <sup>i</sup> wieloletnim dyrektorem Instytutu Informatyki, prodziekanem Wydziału Matematyki, Informatyki i Mechaniki, Prorektorem UW. Obecnie jest Pełnomocnikiem Rektora ds. Edukacji Multimedialnej oraz przewodniczącym lub członkiem kilku rad naukowych bądź programowych różnych instytucji. Pracował także w czołowych ośrodkach Europy <sup>i</sup> Ameryki Północnej, m.in. na Uniwersytecie Londyńskim, Technicznym Uniwersytecie w Monachium, Uniwersytecie Kalifornijskim w Santa Cruz, Instytucie Wanga**

**w Lowell w USA, na Uniwersytecie Queen's w Kingston <sup>i</sup> Uniwersytecie McMastera w Hamilton w Kanadzie. Jest autorem pierwszych w Polsce podręczników języków programowania ALGOL 60 oraz Pascal. Od lat działa na rzecz merytoryczno-organizacyjnej opieki nad wybitnie uzdolnionymi dziećmi <sup>i</sup> młodzieżą. Jest polskim organizatorem konkursu Prac Młodych aukowców Unii Europejskiej (EUCYS), przewodniczącym Krajowego Funduszu na rzecz Dzieci, a także opiekunem drużyn studenckich awansujących od lat do finałów Akademickich Mistrzostw Świata w Programowaniu Zespołowym. Otrzymał m.in. Krzyż Oficerski i Komandorski Orderu Odrodzenia Polski oraz Medal Komisji Edukacji Narodowej.**